### EECS 70A: Network Analysis

#### June 5, 2014 Comprehensive review

## Topics covered

- KCL, KVL
- Nodal analysis
- Mesh analysis
- Thevenin/Norton theorem
- RL, RC circuits (time dependence)
- R,L,C circuits
	- Phasors
	- Impedances
	- Transfer function/Bode
	- Power

# Nodal Analysis(Review)

Based on KCL, use node voltages as circuits variables.

- 1. Define a reference node.
- 2. Label remaining nodes. (n-1 nodes)
- 3. Apply KCL + ohm to all nodes and supernodes (e.g.  $V_1$ ,  $V_2$ ,  $V_3$ , ...) Express all i's in terms of v's

#### 4. Apply KVL to the voltage source If one end of voltage source connected to ground, don't need to

- 5. Solve the n-1 simultaneous equations, to find V's
- 6. Use Ohm's law to find the currents.

# Mesh analysis summary

Based on KVL, use mesh currents as circuit variables.

- 1. Assign mesh currents  $i_1$ ,  $i_2$ , ...  $i_n$
- 2. Apply  $KVL + Ohm's$  law to each mesh
- 3. Supermesh (if there is a current source present):
- CASE 1: current source only in one mesh.
	- Already have the current for that mesh => no need to write KVL for that mesh
- CASE 2: current source exits between two meshes. => create a supermesh
	- Apply KVL to the supermesh
	- Apply KCL to a node in the branch where two meshes intersect
- 1. Solve the equations for  $i_1, i_2, \ldots i_n$ (e.g. using Kramer's rule)
- 2. Then solve for voltages using Ohm's law

# Thevenin, Norton Theorems:

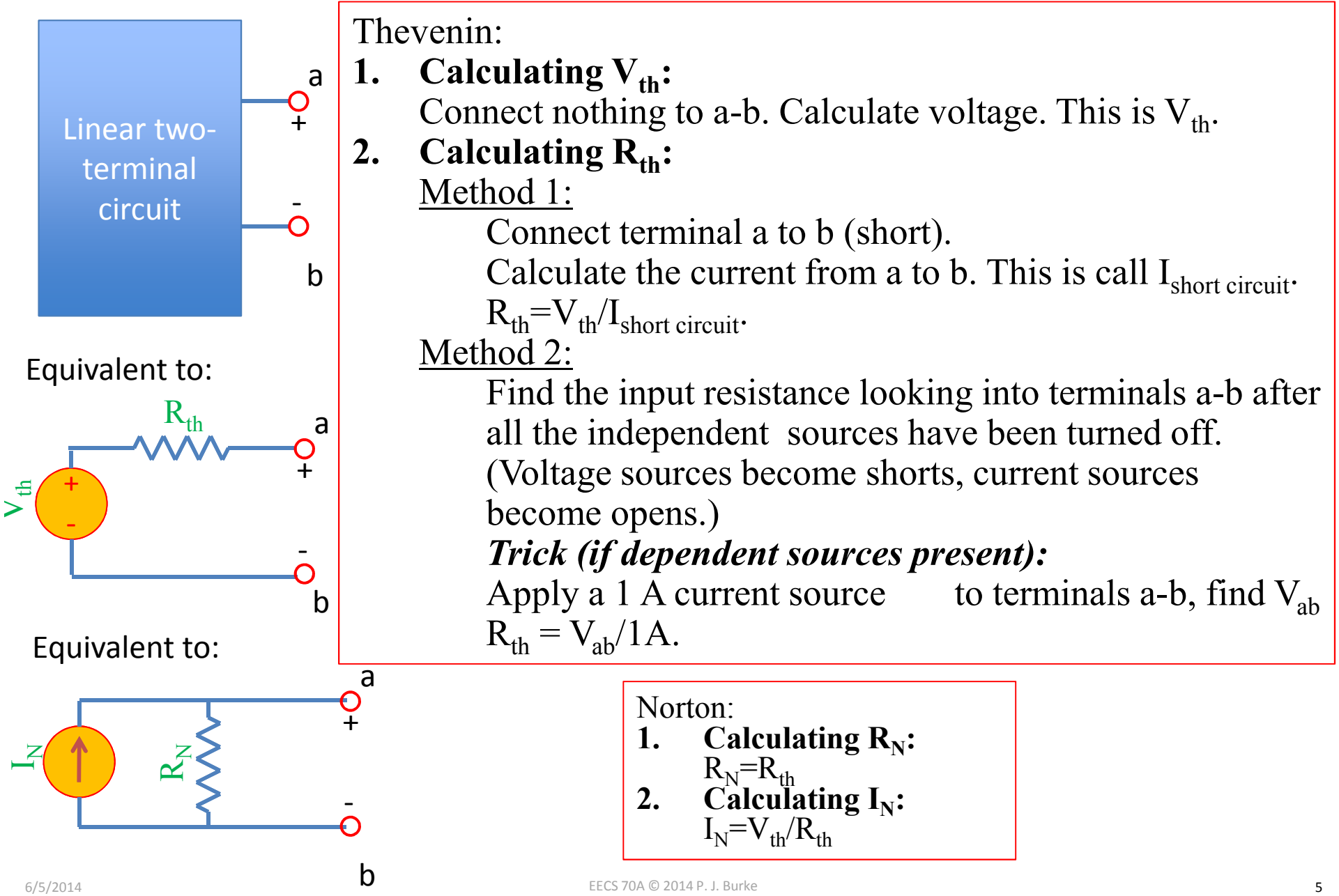

#### Conversion procedures

$$
i(t) \rightarrow I \qquad \qquad i(t) = I_m \cos(\omega t + \phi) \Rightarrow I = I_m e^{j\phi}
$$
  

$$
v(t) \rightarrow V \qquad \qquad v(t) = V_m \cos(\omega t + \phi) \Rightarrow V = V_m e^{j\phi}
$$
  

$$
I \rightarrow i(t) \qquad \qquad i(t) = \text{Re}(I e^{j\omega t})
$$
  

$$
V \rightarrow v(t) \qquad \qquad v(t) = \text{Re}(Ve^{j\omega t})
$$

For the exam, you should know how to carry out these procedures.

#### **Circuits** + -  $\alpha \perp \text{ } V = V \text{C}$   $V = V \text{C}$   $V = V \text{C}$ + -  $\approx \frac{1}{2} V = I R$   $\frac{1}{2} V = V \frac{1}{2} \frac{1}{2} \omega C$   $\approx \frac{1}{2} V = \frac{1}{2} \omega L I$

### "Impedance"  $Z = R$   $Z = 1/\text{j}\omega C$   $Z = \text{j}\omega L$

#### KCL, KVL hold for relationship between V, I.

#### Series/Parallel Impedances

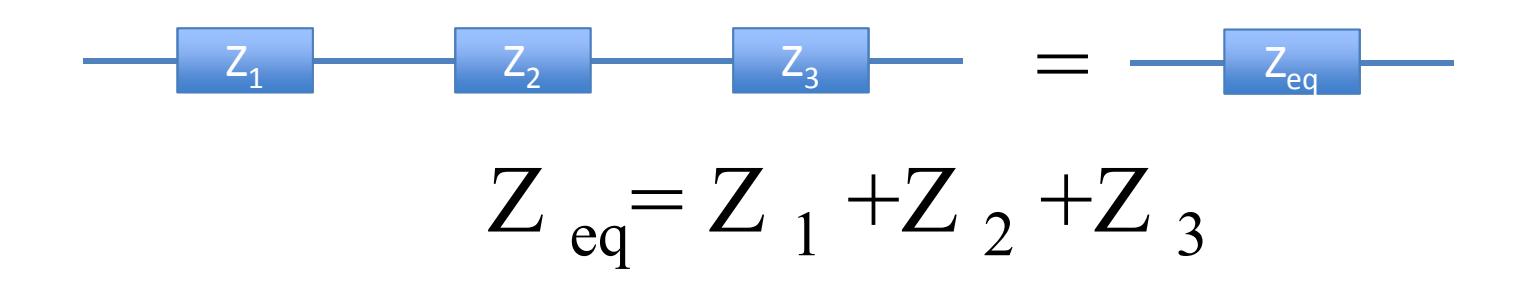

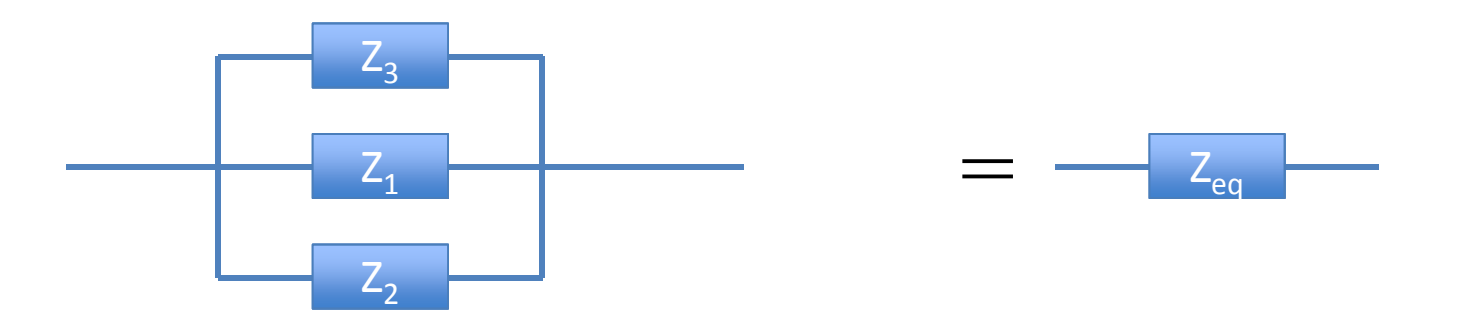

 $Z_{eq}^{-1} = Z_{1}^{-1} + Z_{2}^{-1} + Z_{3}^{-1}$ 

#### Conversion procedures

Given i(t) find v(t): *i(t)*  $\mathcal{L}$  $i(t) \rightarrow I \rightarrow V = I Z_{eq} \rightarrow v(t)$ + Zeq *v(t)* Given v(t) find i(t):  $v(t) \rightarrow V \rightarrow I = V/Z_{eq} \text{ i}(t)$ -

For the exam, you should know how to carry out these procedures.

## "Transfer Function"

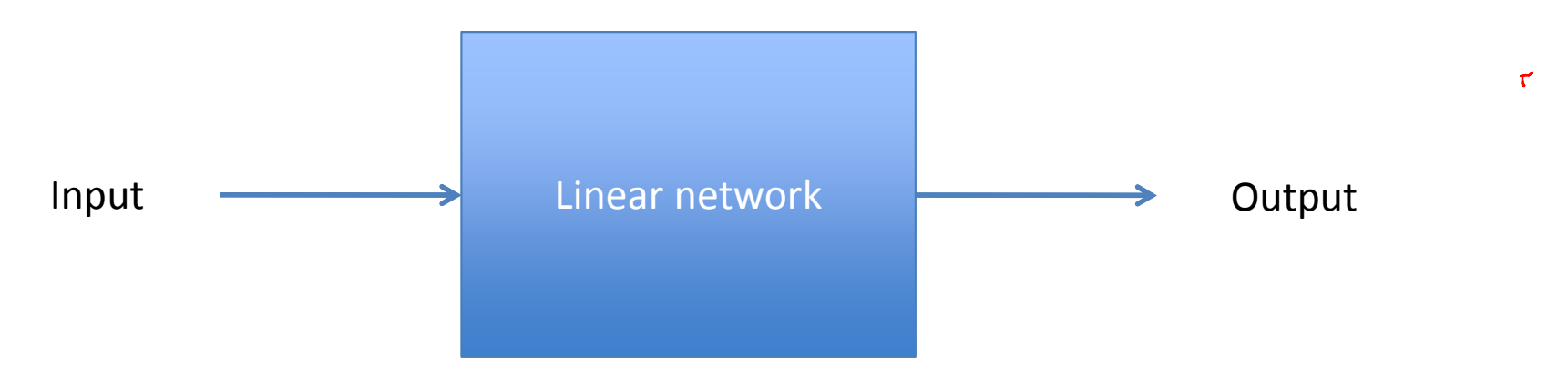

#### $H(\omega) = V_{out}/V_{in}$

### Example Transfer function

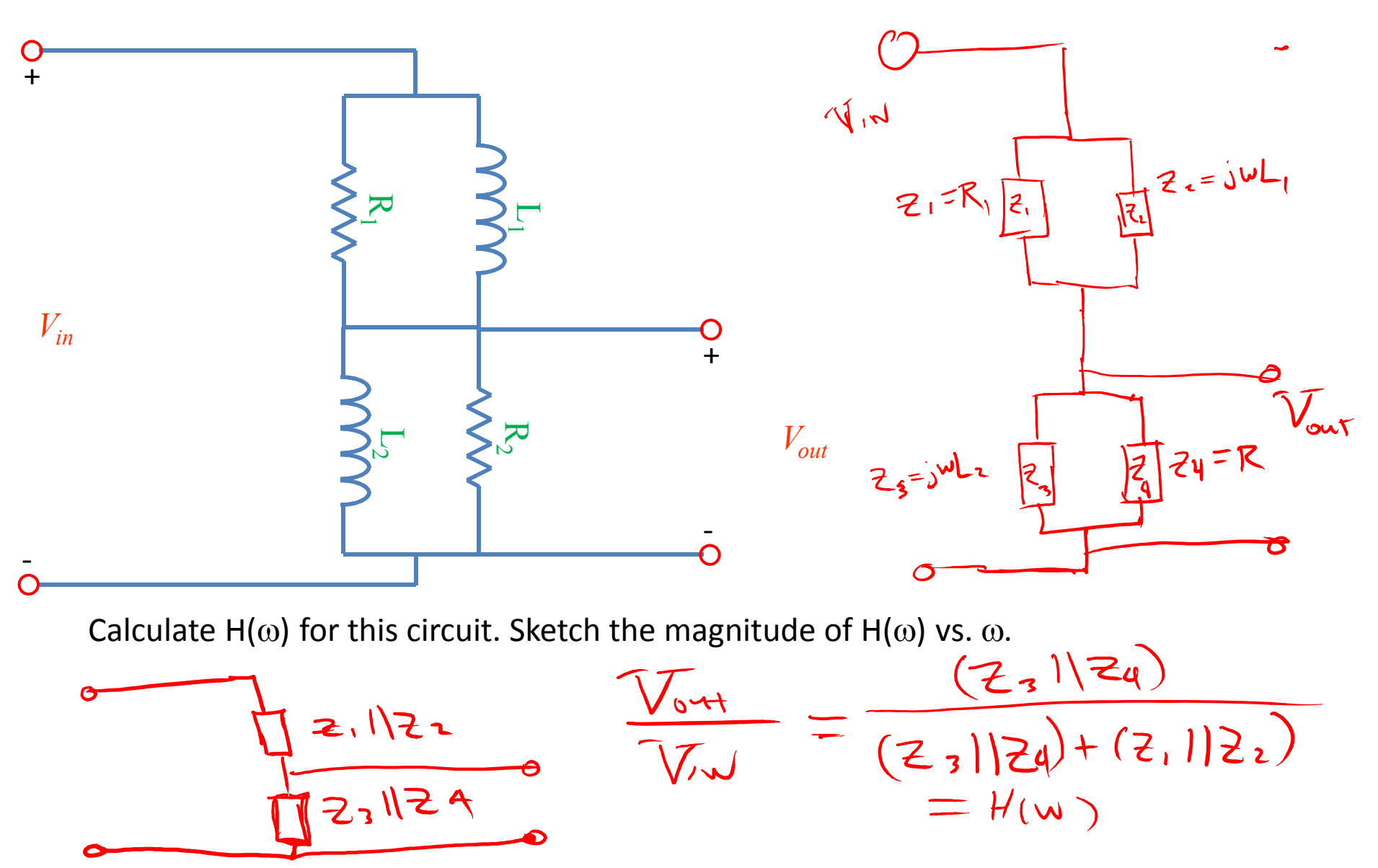

### Bode example

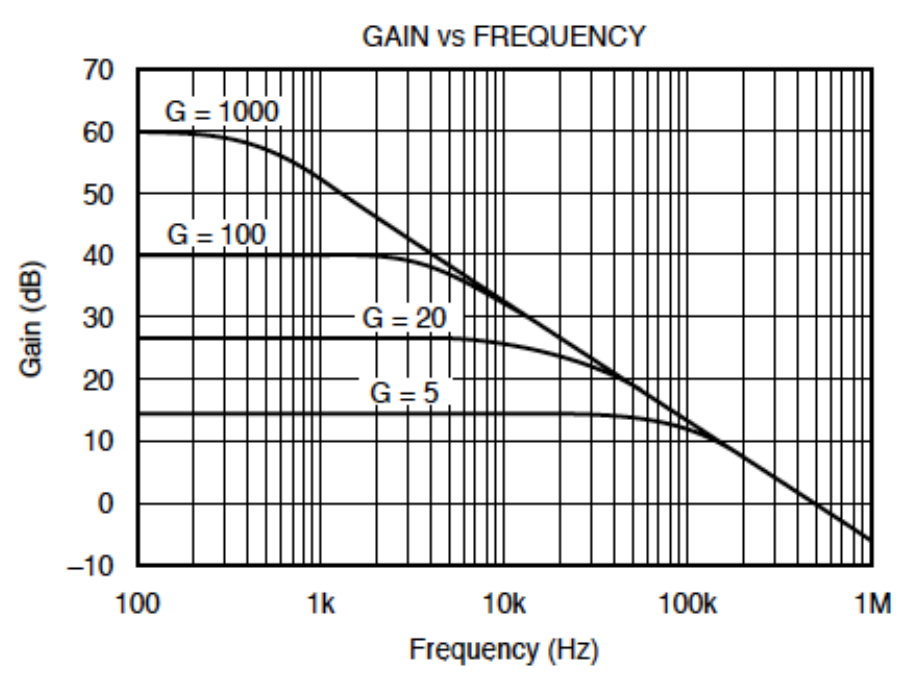

Find Vout(t) given: Vin(t)=  $1$  mV cos ( $2*pi*1kHz*t$ )

# Comprehensive Example

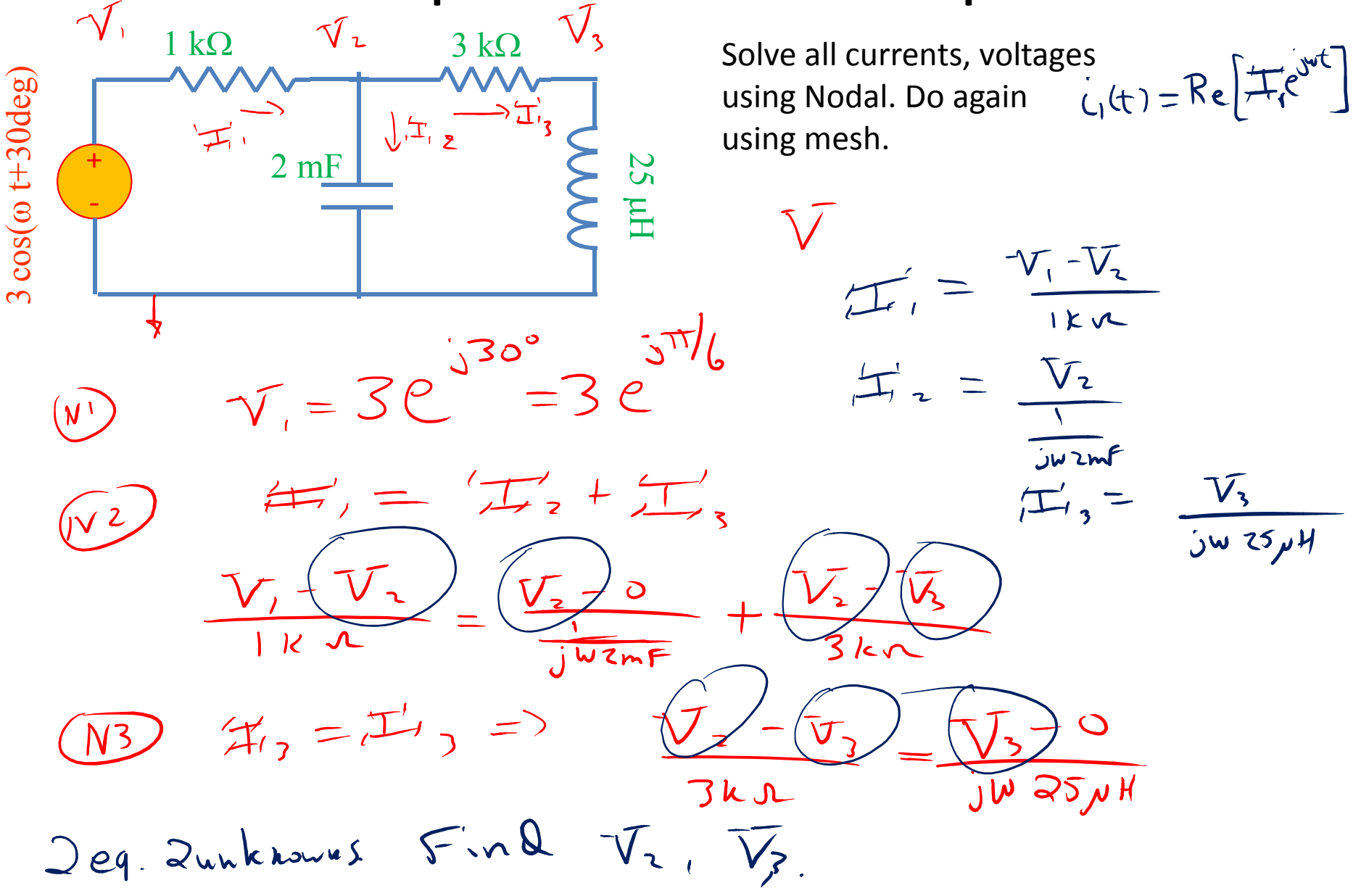

# Comprehensive Example

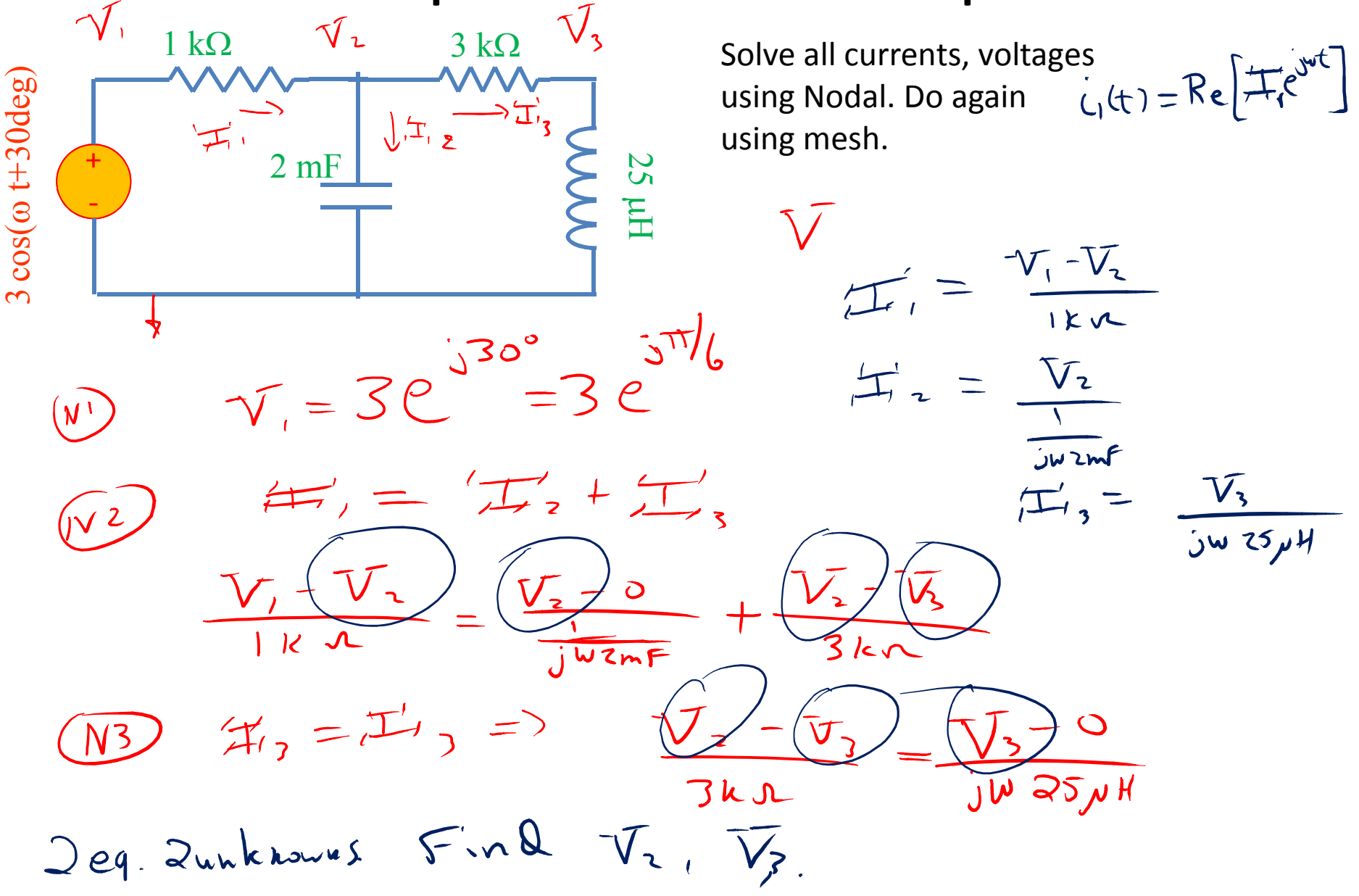

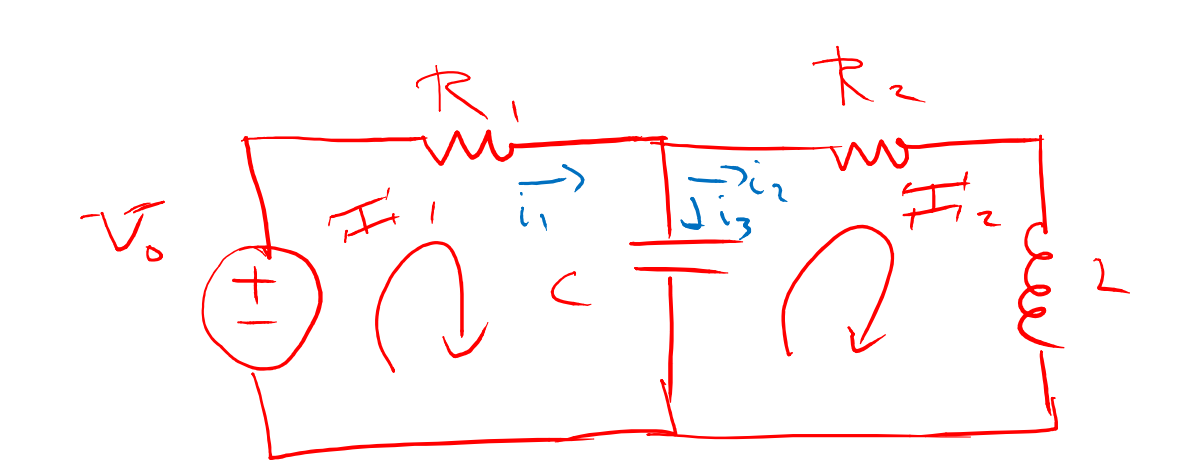

 $i_{1}(t)=Re[IF]$ ,  $e^{jwt}$  $L_3(t) = Re [f_{1,1}H_2]e^{j\omega t}$  $i_{2}(t) = Re[\pm z_{2}e^{j\omega t}]$ 

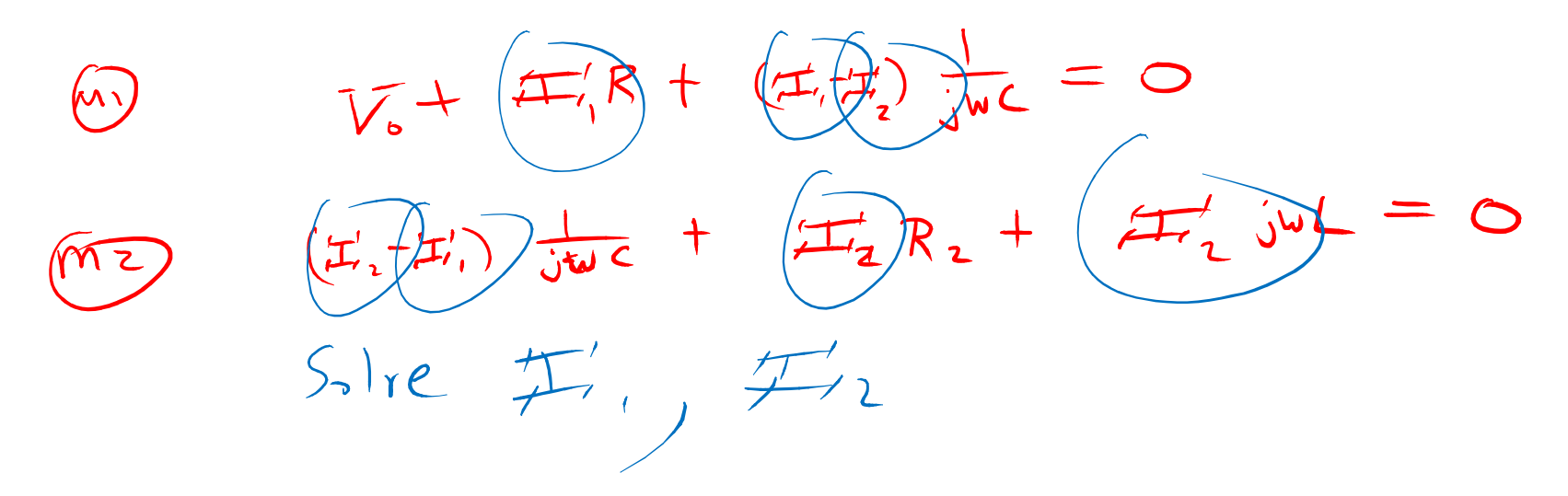

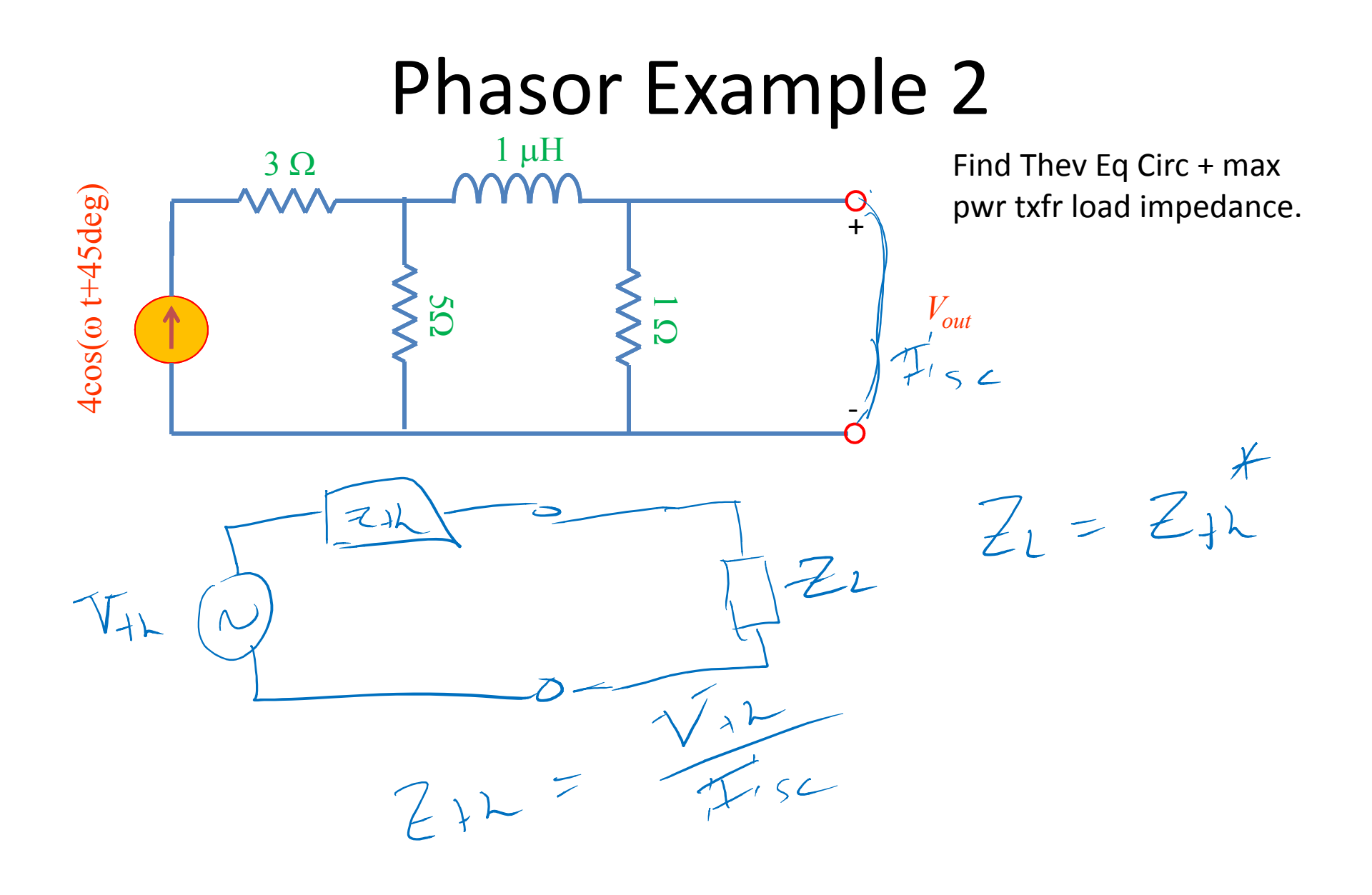

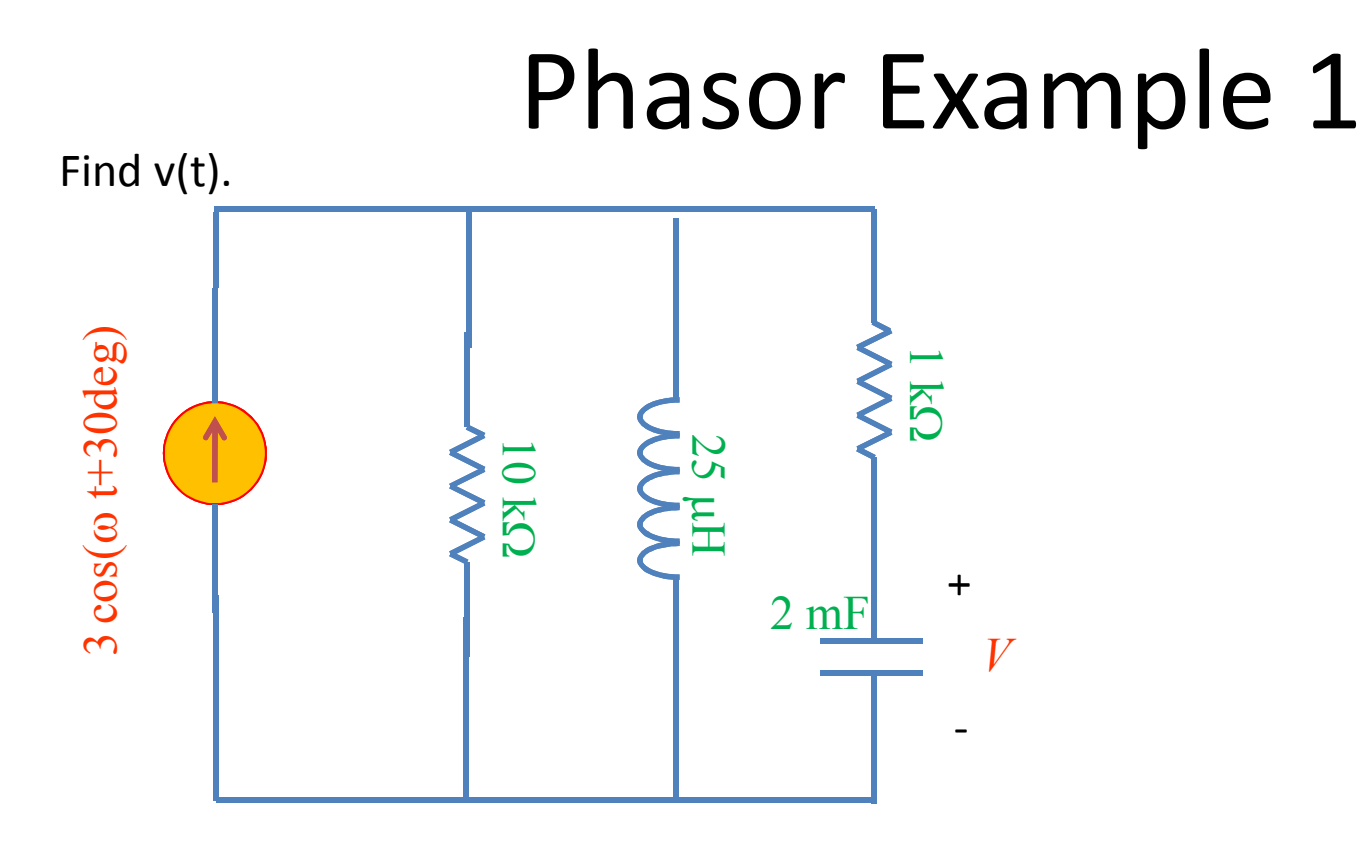

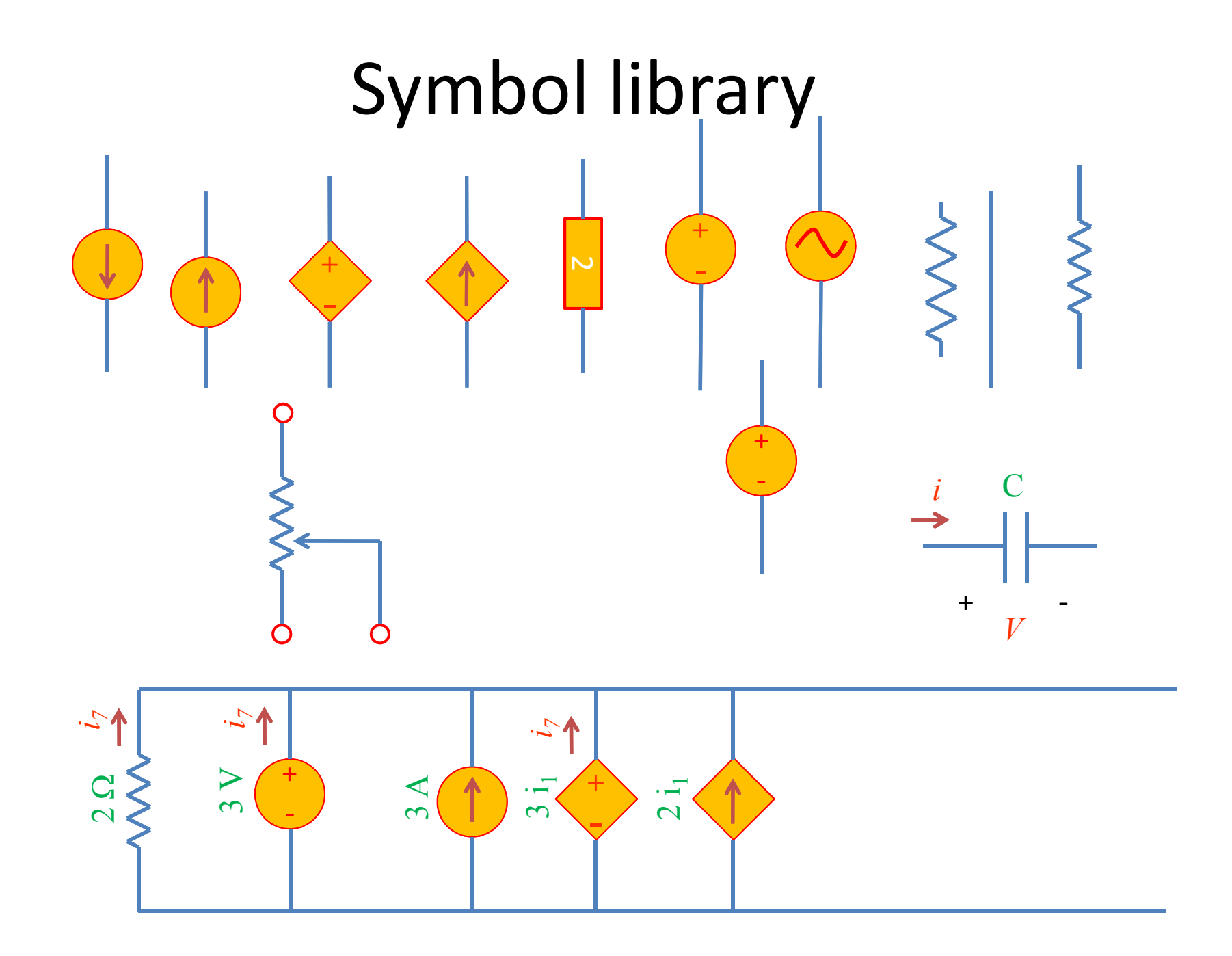

#### Exam cheat sheet

This will be provided with the exam.

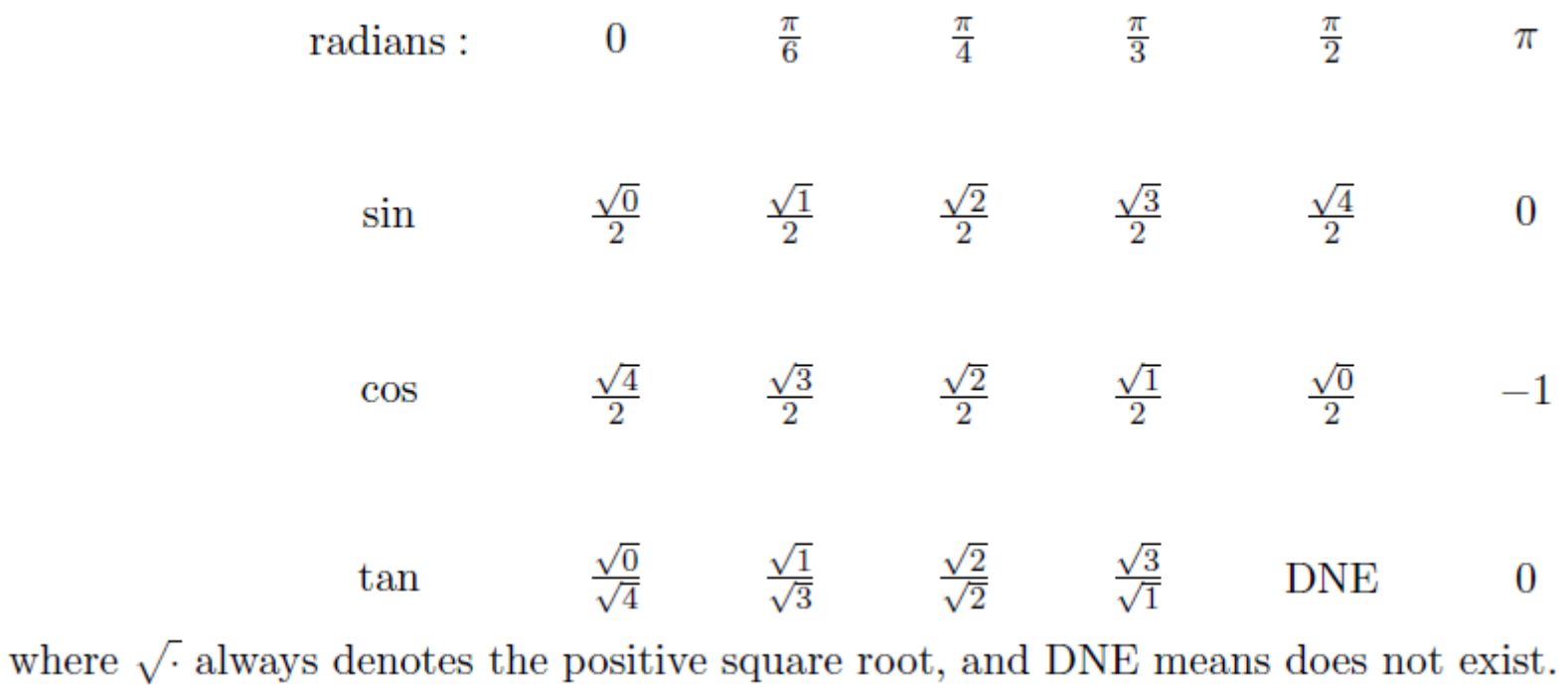